## Adobe after effects cc lessons serial number

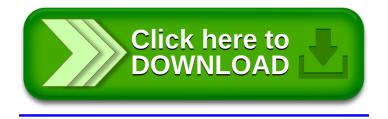